## Cheatography

### Python Cheat Sheet by Dave Child [\(DaveChild\)](http://www.cheatography.com/davechild/) via [cheatography.com/1/cs/19/](http://www.cheatography.com/davechild/cheat-sheets/python)

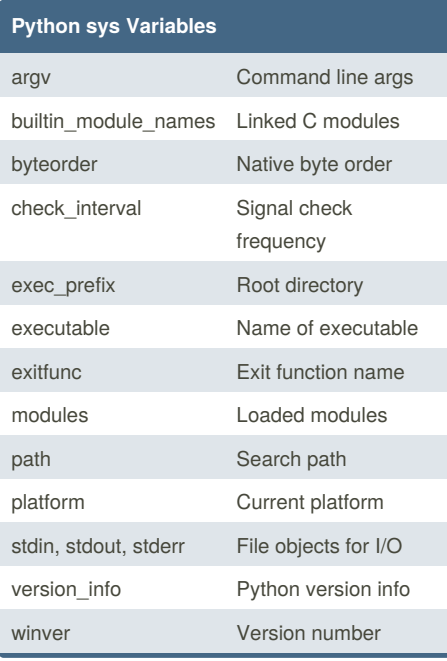

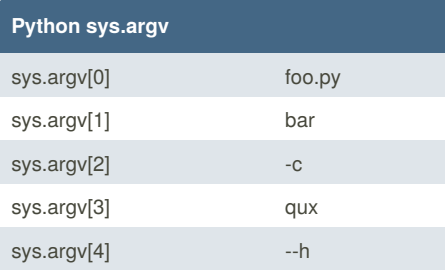

sys.argv for the command:

\$ python foo.py bar -c qux --h

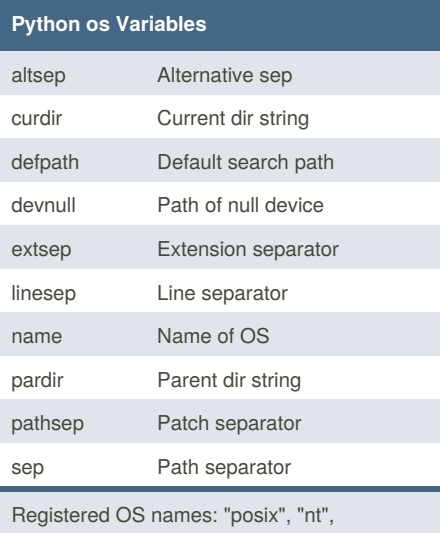

"mac", "os2", "ce", "java", "riscos"

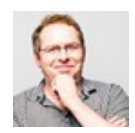

By **Dave Child** (DaveChild) [cheatography.com/davechild/](http://www.cheatography.com/davechild/) [www.addedbytes.com](http://www.addedbytes.com)

#### **Python Class Special Methods**

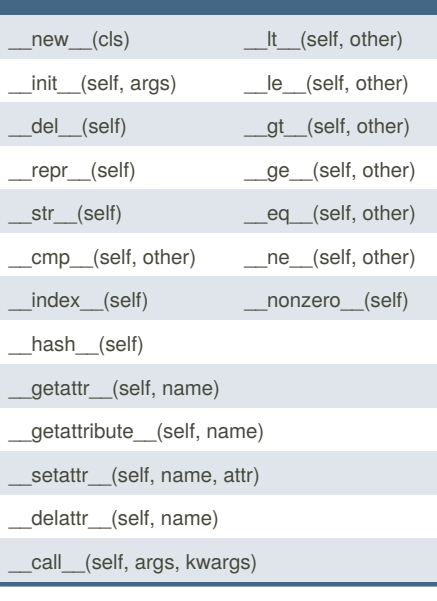

### **Python List Methods**

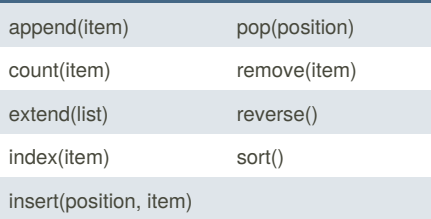

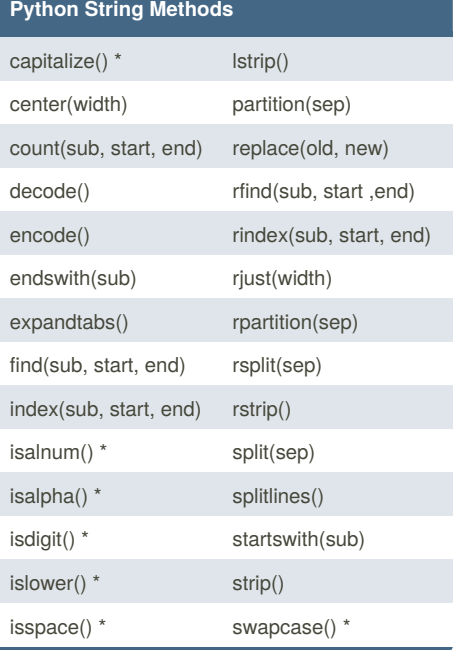

Published 19th October, 2011. Last updated 24th November, 2014. Page 1 of 2.

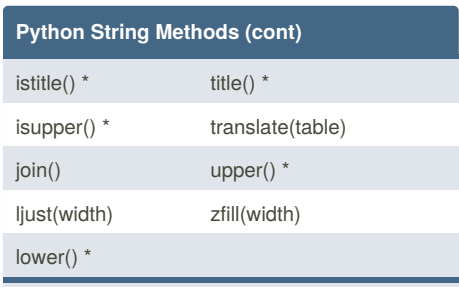

Methods marked \* are locale dependant for 8 bit strings.

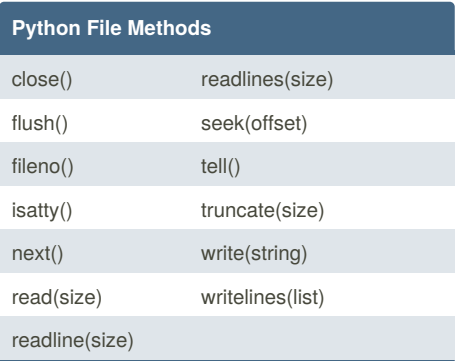

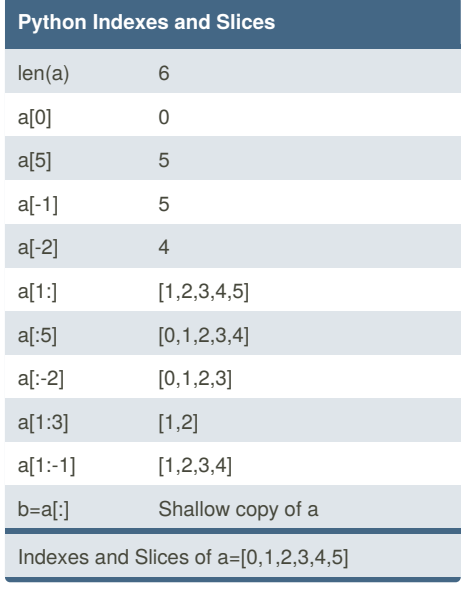

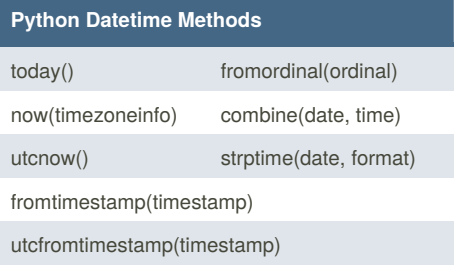

Sponsored by **Readability-Score.com** Measure your website readability! <https://readability-score.com>

# Cheatography

#### Python Cheat Sheet by Dave Child [\(DaveChild\)](http://www.cheatography.com/davechild/) via [cheatography.com/1/cs/19/](http://www.cheatography.com/davechild/cheat-sheets/python)

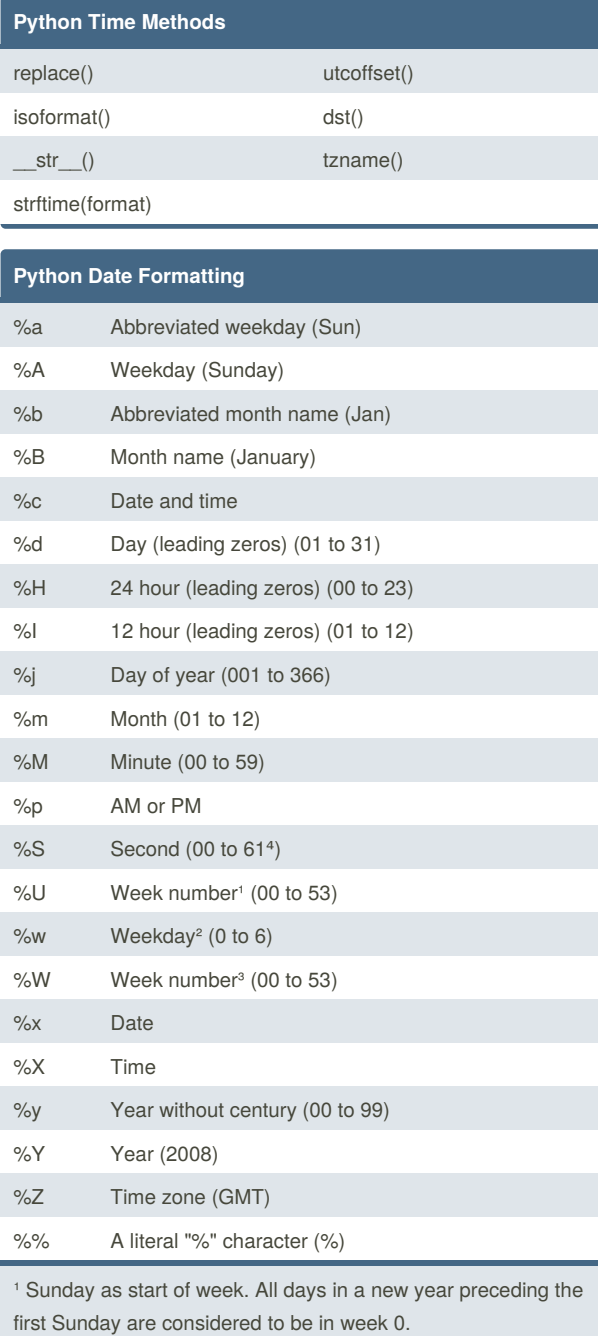

² 0 is Sunday, 6 is Saturday.

<sup>3</sup> Monday as start of week. All days in a new year preceding the first Monday are considered to be in week 0.

<sup>4</sup> This is not a mistake. Range takes account of leap and

double-leap seconds.

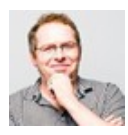

By **Dave Child** (DaveChild) [cheatography.com/davechild/](http://www.cheatography.com/davechild/) [www.addedbytes.com](http://www.addedbytes.com)

Published 19th October, 2011. Last updated 24th November, 2014. Page 2 of 2.

Sponsored by **Readability-Score.com** Measure your website readability! <https://readability-score.com>